### Product safe harbor statement

This information is provided to outline Databricks' general product direction and is for **informational purposes only**. Customers who purchase Databricks services should make their purchase decisions relying solely upon services, features, and functions that are currently available. Unreleased features or functionality described in forwardlooking statements are subject to change at Databricks discretion and may not be delivered as planned or at all

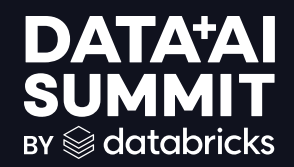

# FILE-BASED APPLICATIONS WITH VOLUMES IN UNITY CATALOG

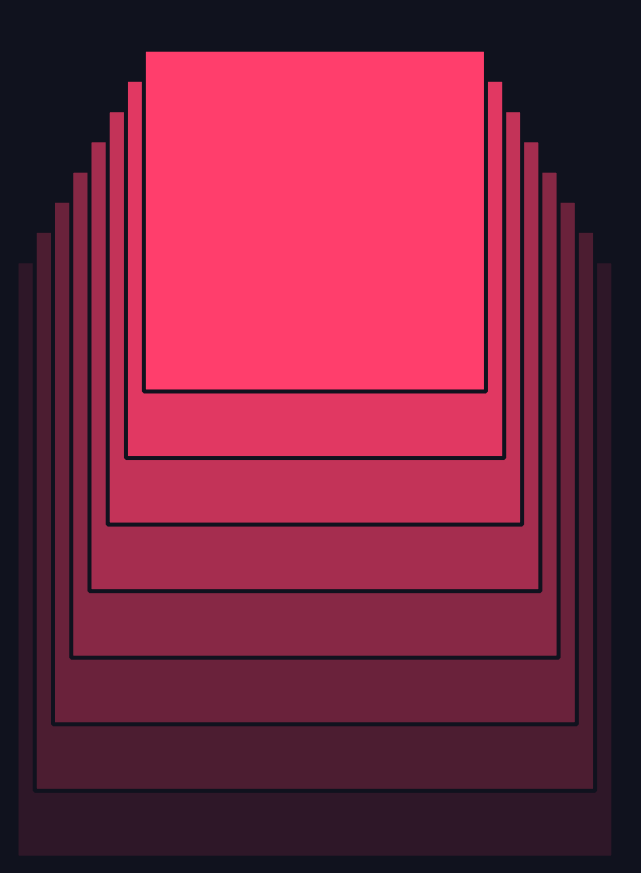

Adriana Ispas , Databricks (R&D) Adrian Ionescu, Databricks (R&D)

### Governance and management of non-tabular data

### Collections of directories and files of arbitrary formats, structured, semi-structured & unstructured

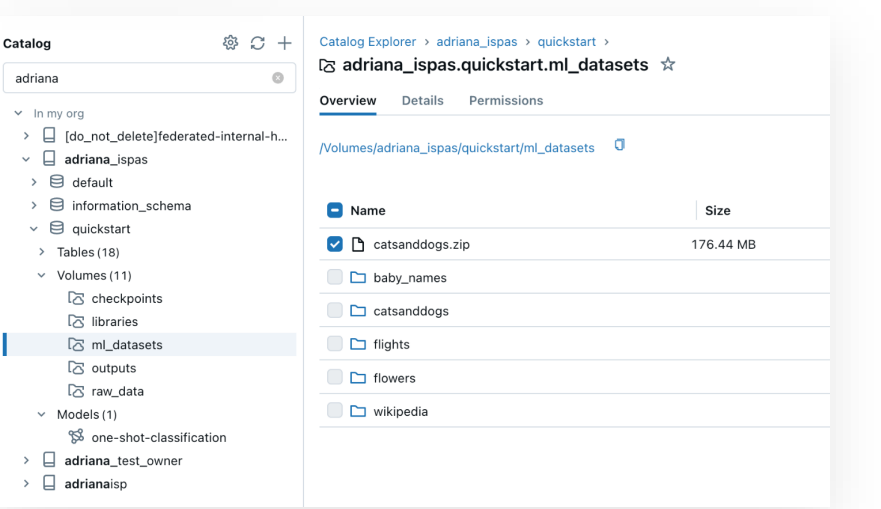

… cataloged inside schemas <catalog>.<schema>.<volume>, following the core principles of the UC object model

```
GRANT CREATE VOLUME ON SCHEMA my_schema
TO `domain admins`;
```

```
-- Create a managed volume
CREATE VOLUME my_catalog.my_schema.my_volume;
```

```
-- … or an external volume
CREATE VOLUME my catalog.my schema.my external volume;
LOCATION 's3://<el bucket path>/<sub path>';
```
**GRANT READ VOLUME, WRITE VOLUME ON VOLUME** my\_volume **TO** `user group`;

…

3

### Capabilities to access, store, process, and share files of any format

Manage or share files with the convenience of a user interface …

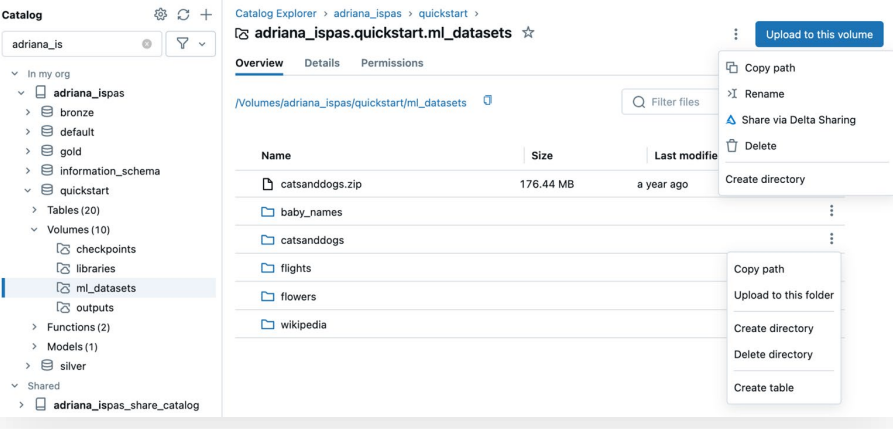

… or using path-based access via APIs: Spark APIs, FUSE, dbutils, REST, SQL, CLI, Terraform, and more

**spark.read.text**("/Volumes/my\_catalog/my\_schema/my\_volume/dat a.txt").show()

#### **SELECT** \* **FROM**

csv.`/Volumes/my\_catalog/my\_schema/my\_volume/data.csv`

**%sh curl** http://<address>/text.zip > /Volumes/my\_catalog/my\_schema/my\_volume/tmp/text.zip

#### **import** os

**os.listdir**('/Volumes/my\_catalog/my\_schema/my\_volume/my\_dir')

Path: [dbfs:]/Volumes/<catalog>/<schema>/<volume>/<path>

▧

4

### Seamlessly integrated across the platform

Track lineage for non-tabular data along with the tabular data and ML models

Share non-tabular data, along with tables, notebooks, and AI models, across clouds, regions, and accounts

Configure Job file arrival triggers for storage accessed through Volumes

Store source files and configure cluster libraries, job dependencies, and init scripts

Create tables from files stored in Volumes using UI wizards

Audit user actions with system tables and information SChemas<br>מaтa summi

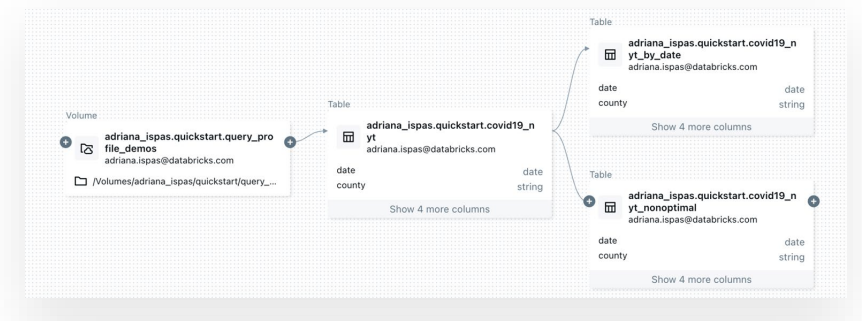

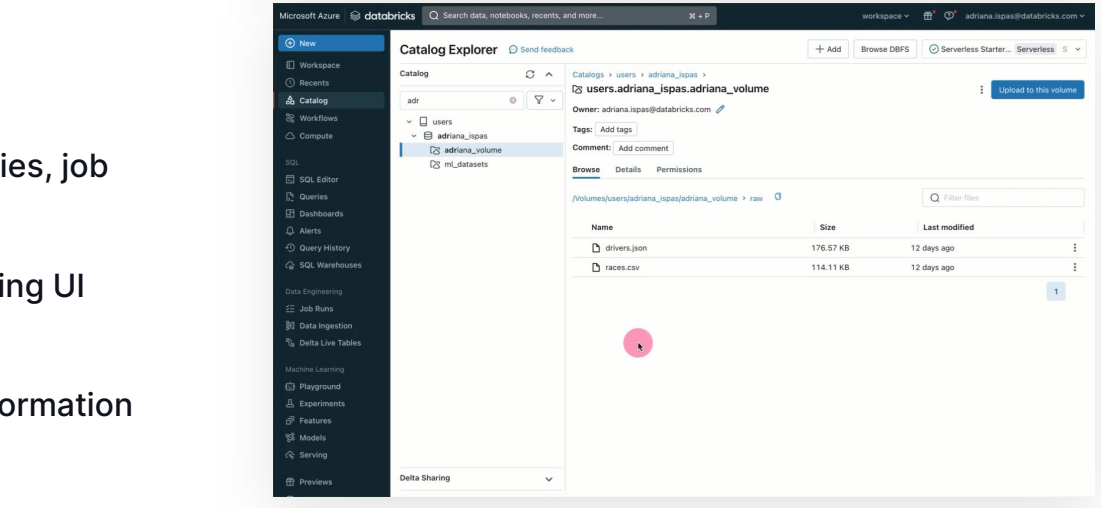

### Volumes use cases

### Unlock new processing capabilities for arbitrary files

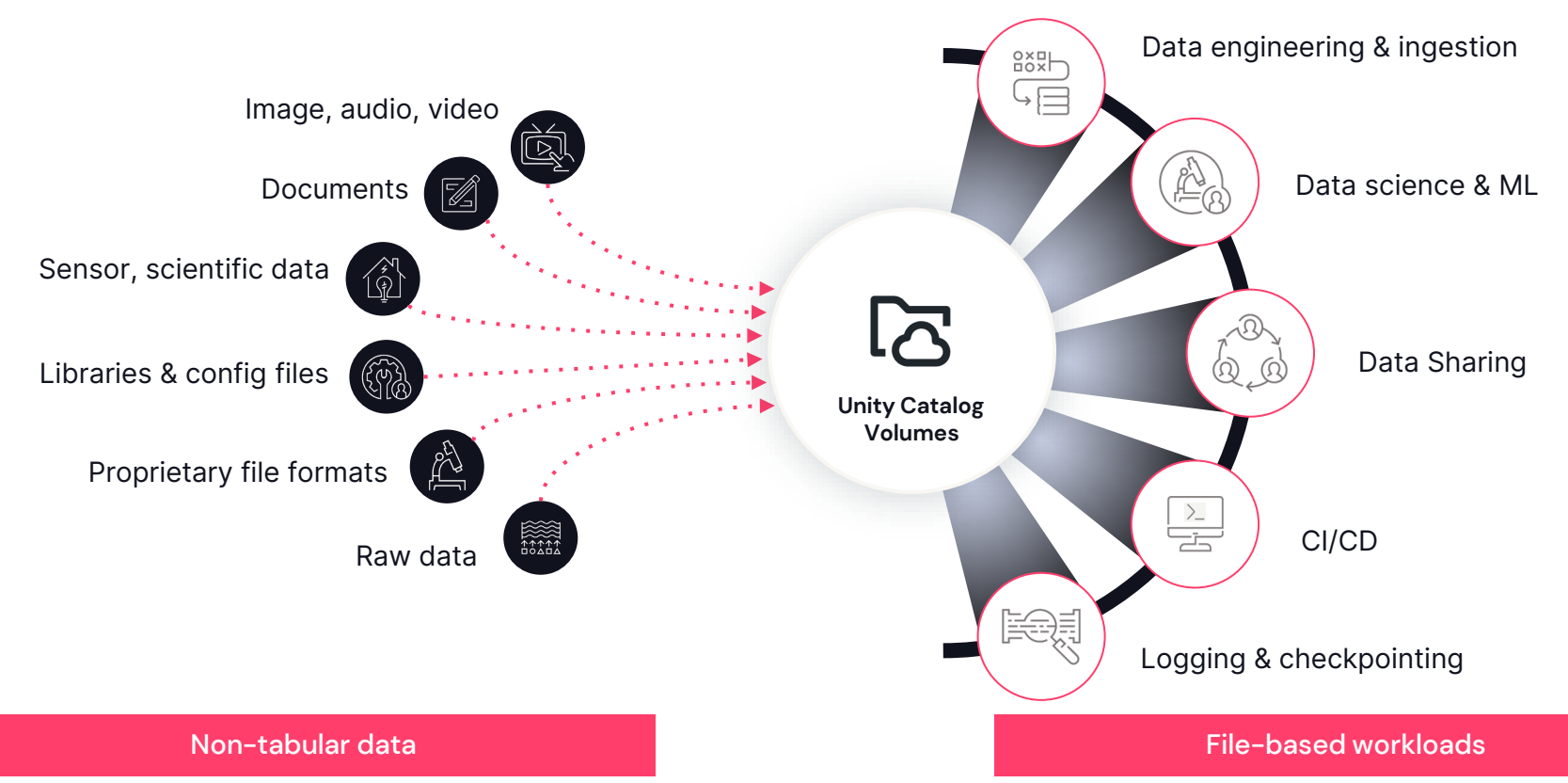

# VOLUMES IN ACTION:

# $17AT$ 27 INGESTION

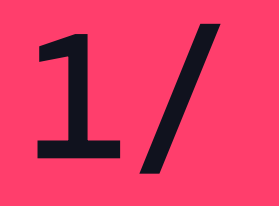

# USING VOLUMES FOR AI APPLICATIONS

 $\mathsf{R}$ 

# Scenario/ Existing LLM

Knows about popular games ...

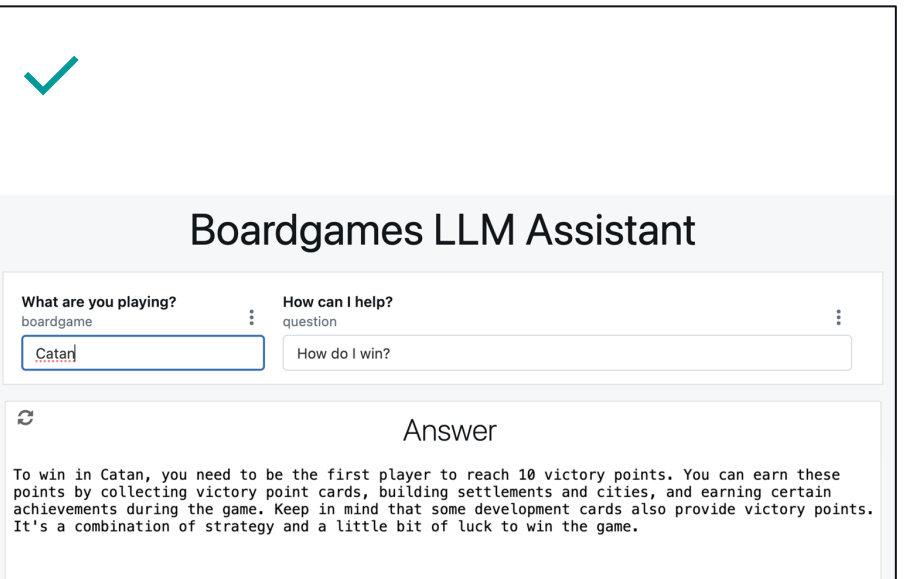

9

# Scenario/ Existing LLM

### … but does not know about the latest board games

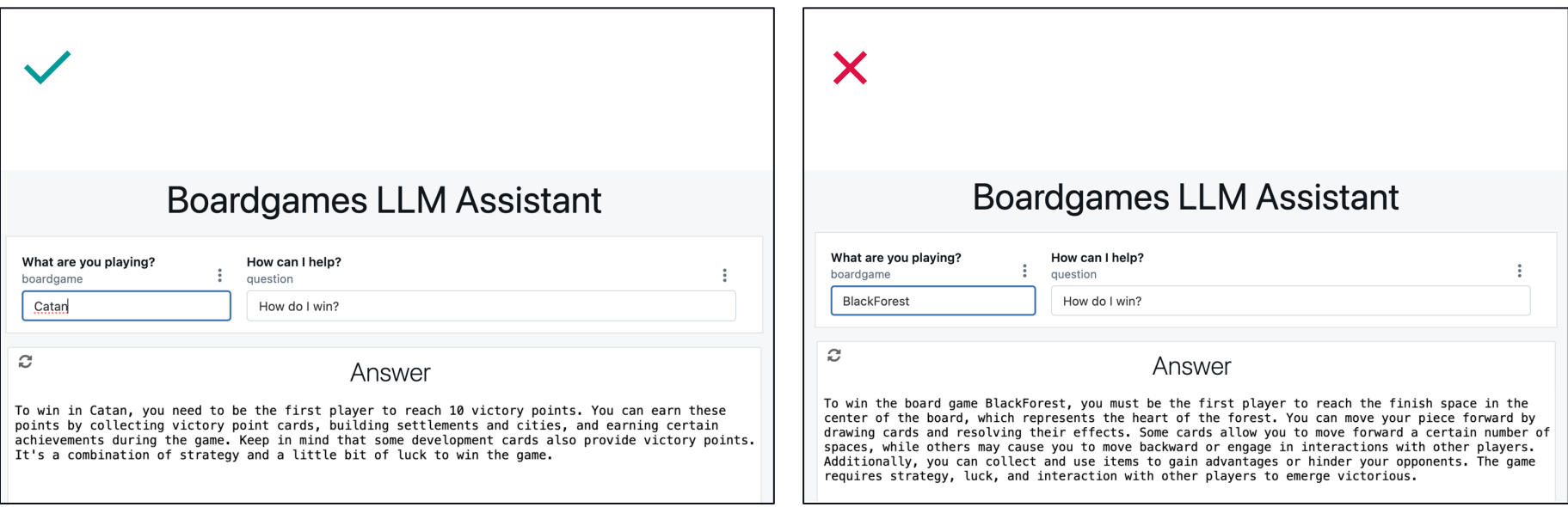

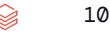

## Scenario/ Board Games LLM

Specialize a model with information on latest Board Games

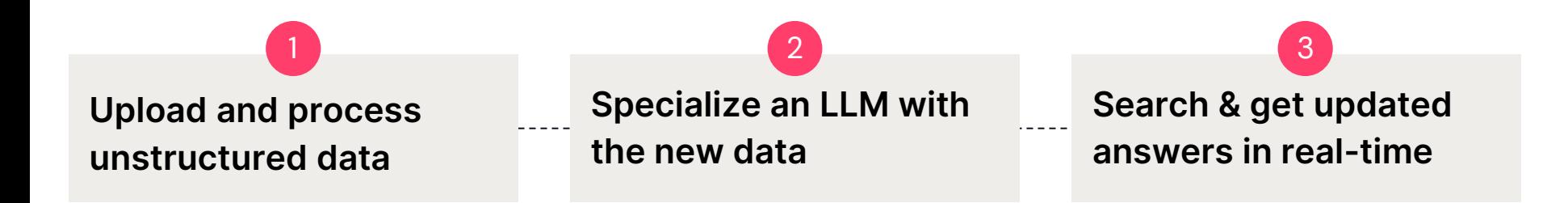

## Specialize LLM with new PDF data

### Components used

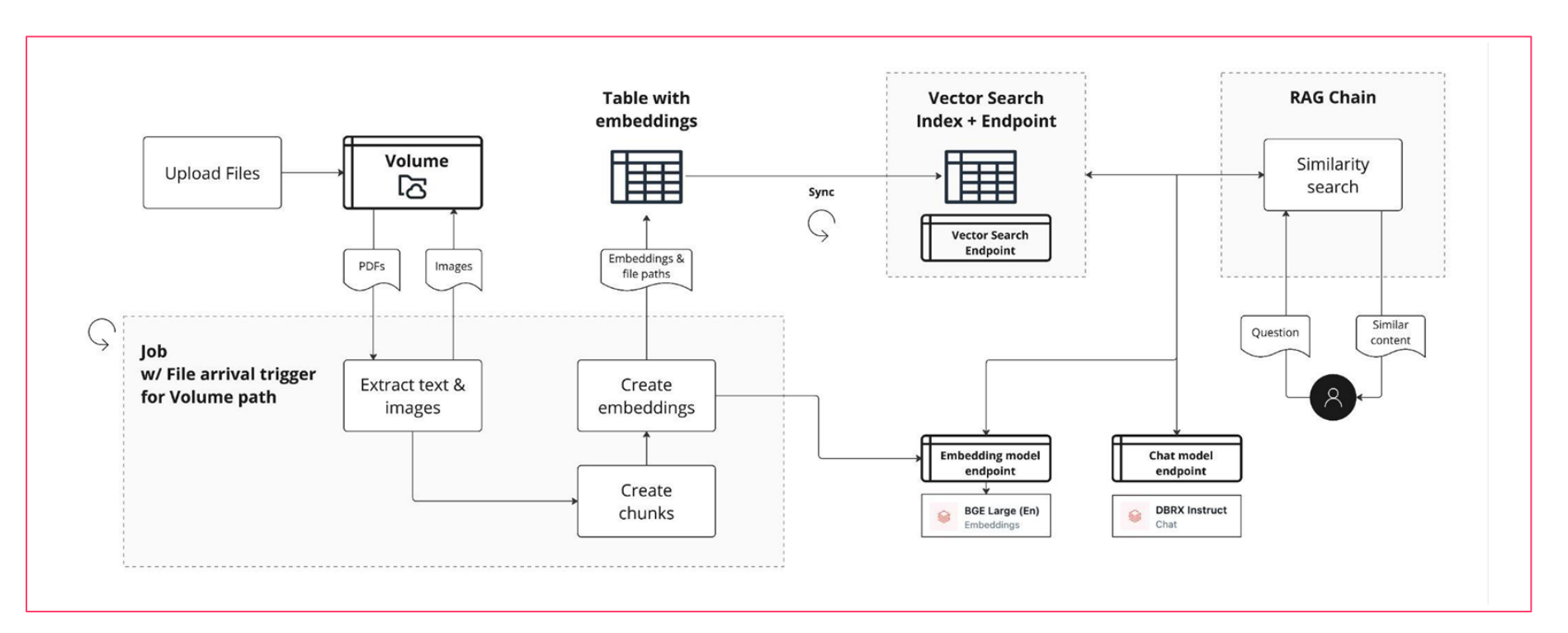

### Live Demo

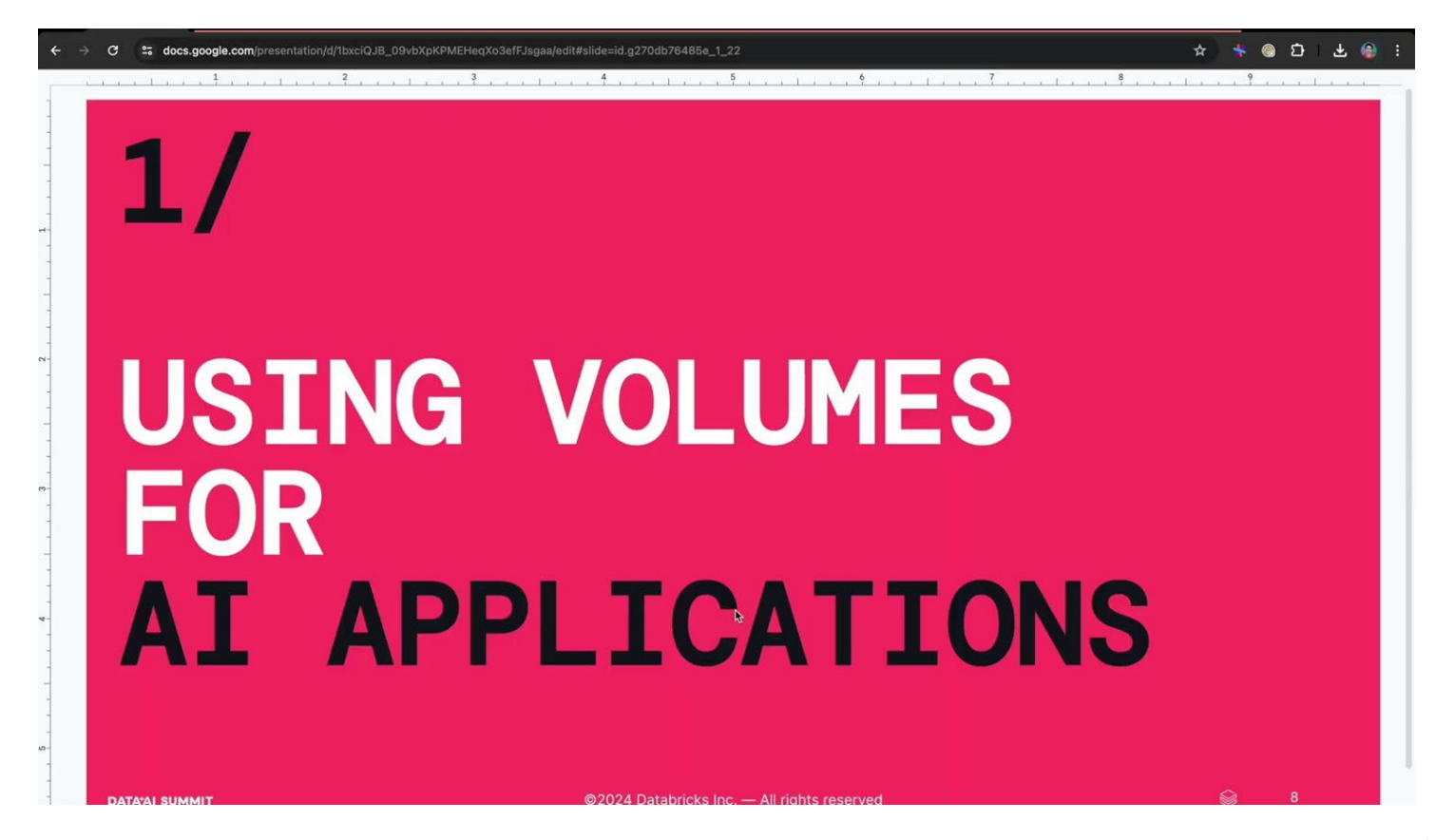

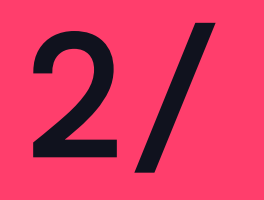

# USING VOLUMES FOR INGESTION

# Ingest logs to a tabular format

Components used

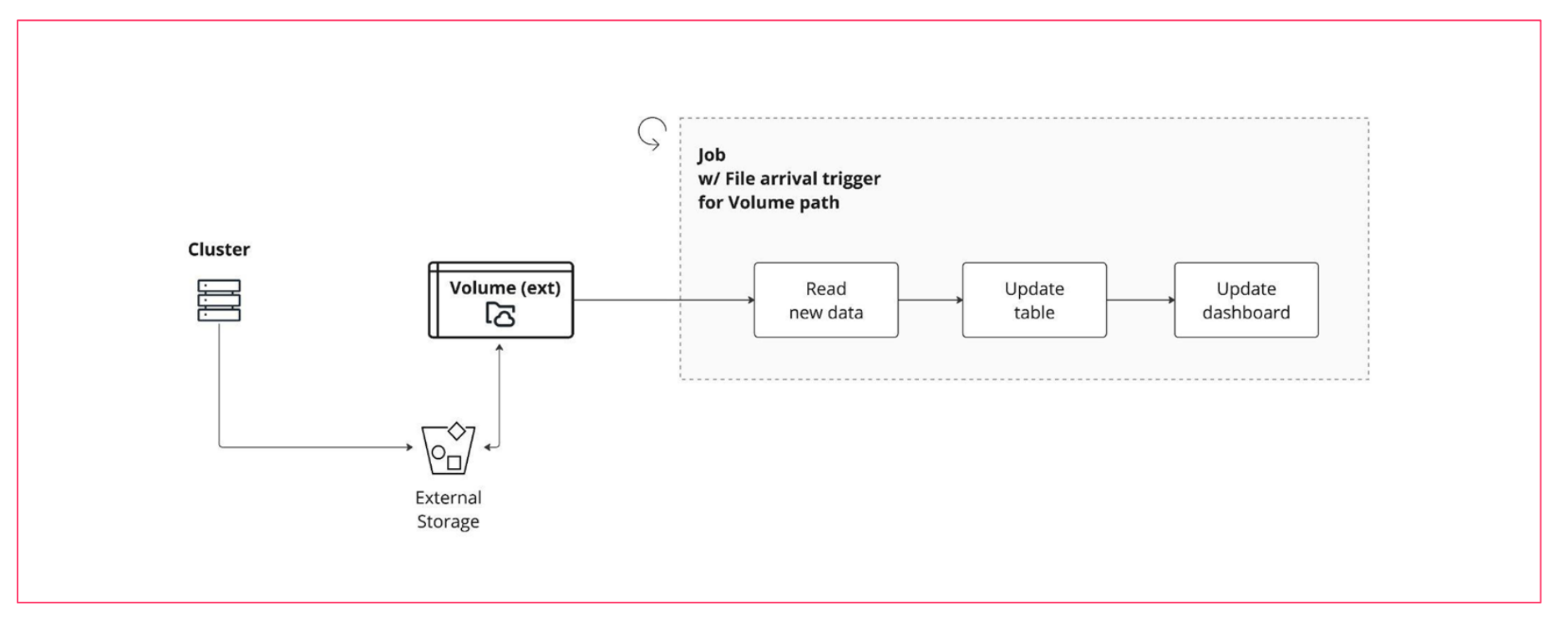

## Live Demo

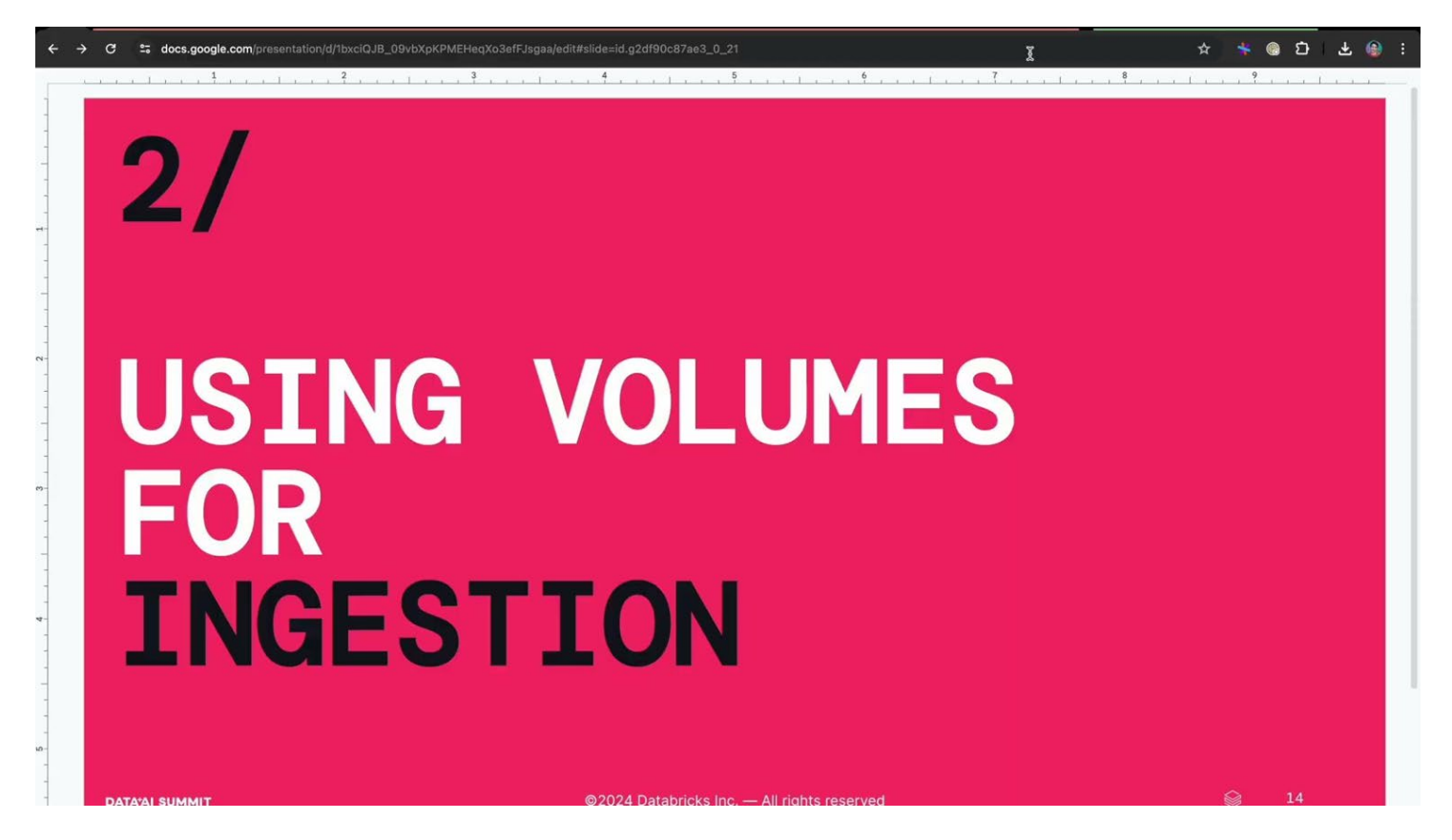

# Ingestion using SQL

File operations for your data warehousing applications

```
SQL
-- 1. Upload local files to a Volume
PUT '/home/raw/data.json INTO '/Volumes/demo/ingestion/raw_data/nyc_taxi_trips_2024_05.json'
-- 2. List to assess the list of files
LIST '/Volumes/demo/ingestion/raw_data/'
-- 3. Add the files to an existing table
COPY INTO demo.ingestion.nyc_taxi_trips
FROM '/Volumes/demo/ingestion/raw_data/nyc_taxi_trips_2024_05.json'
FILEFORMAT = json
FORMAT_OPTIONS ('multiline' = 'true')
-- 4. Remove the files if no longer needed
REMOVE '/Volumes/demo/ingestion/raw_data/nyc_taxi_trips_2024_05.json'
```
# WRAP UP

# Volumes for file-based applications

### Recap and recommendations

- Use Volumes to kick start your AI, ingestion and CI/CD pipelines
	- Unified governance for tabular and non-tabular data sets
	- Streamlined developer experience, across languages and platform capabilities
	- $\vee$  Automatic syncing of application logic to your source data sets
	- $\vee$  End-to-end lineage across applications
	- $\vee$  Audit of user actions
- $\rightarrow$  Use managed Volumes for convenience and ease of use; use external Volumes for existing data and interoperability with other systems and tools
- $\rightarrow$  Use Volume Sharing for collaboration across regions, Clouds and accounts; implicit cross-workspace sharing within the same metastore

# DATA'AI SUMMIT

Questions?

### Learn more at the summit!

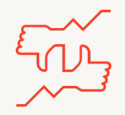

### **Tells us what you think What to do next?**

- We kindly request your valuable feedback on this session.
- Please take a moment to rate and share your thoughts about it.
- You can conveniently provide your feedback and rating through the **Mobile App**.

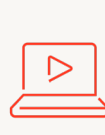

- Discover more related sessions in the mobile app!
- Visit the Demo Booth: Experience innovation firsthand!
- More Activities: Engage and connect further at the Databricks Zone!

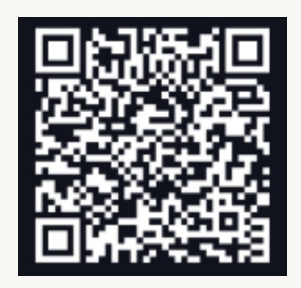

**Databricks Events App**

### **Get trained and certified**

- Visit the Learning Hub Experience at Moscone West, 2nd Floor!
- Take complimentary certification at the event; come by the Certified Lounge
- Visit our Databricks Learning website for more training, courses and workshops! [databricks.com/learn](https://www.databricks.com/learn/)

### Governance and management of non-tabular data

Govern collections of directories and files of arbitrary formats; structured, semi-structured & unstructured

Acting as a logical storage unit; abstraction layer over Cloud object storage

Provide capabilities to access, store, process, and share files in any format

Work with files via UI, Spark APIs, FUSE, dbutils, REST, SQL, Databricks CLI, Terraform, and more

Track lineage for non-tabular data along with the tabular data and ML models

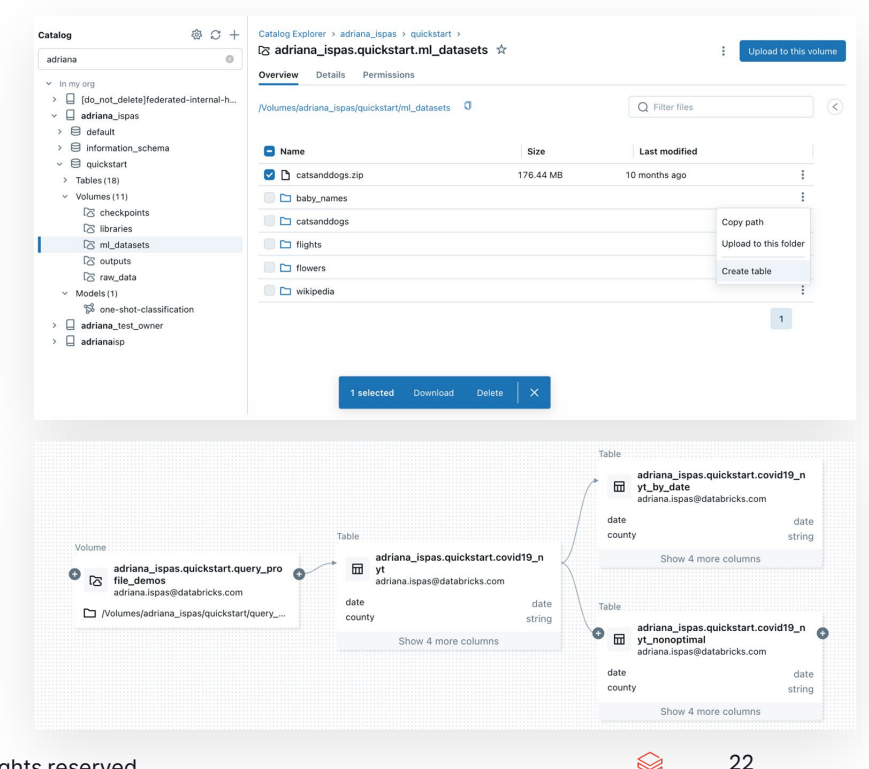

## Managed & external volume types

### Both represent *volumes* of storage in a Cloud object storage location

### **Managed Volume External Volume**

- Store files in the default storage location for the parent schema
- Fast to set up no need to configure Cloud storage access & credentials
- Convenient for adding new data, e.g., upload files for quick data explorations.

CREATE VOLUME <catalog>.<schema>.<volume\_name> CREATE EXTERNAL VOLUME <catalog>.<schema>.<volume\_name> LOCATION 's3://<external\_location\_path>/<directory>';

- Store files in an external cloud storage location referenced at Volume creation
- Stage access to pre-existing data w/o copying it, e.g., image or video data deposited by IoT or medical devices
- Provide direct file access from outside Databricks.

# Working with files

### Familiar file system tools and utilities for working with non-tabular data

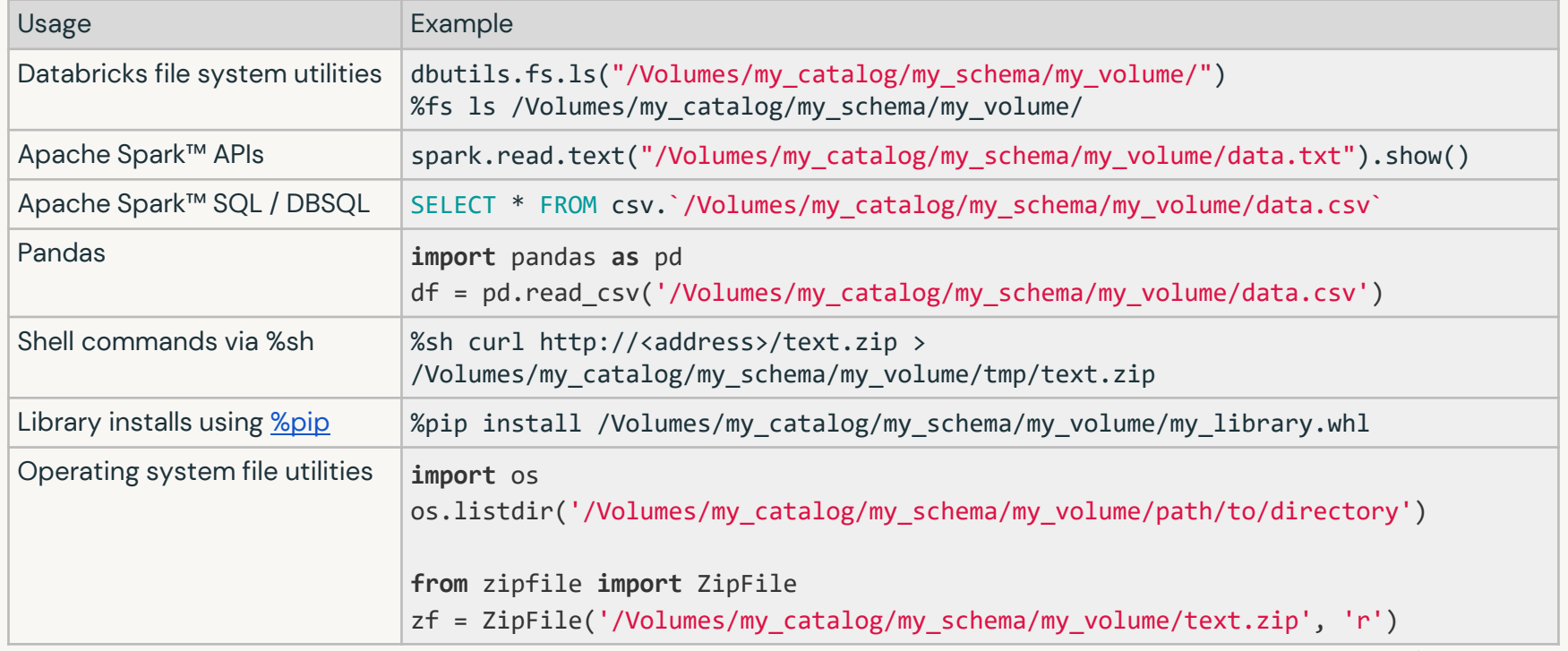

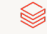

### System tables and information schema

### Answer questions about the usage of Volumes

#### **Who has access to this volume?**

SELECT grantee, volume name, privilege type FROM system.information schema.volume privileges WHERE volume name = "my volume";

### **Who accessed this volume in the past 7 days?**

SELECT user identity.email, request params.operation FROM system.access.audit WHERE event date >= current date() - INTERVAL 7 DAYS AND action name LIKE "%generateTemporaryVolumeCredential%" AND request params.volume full name = "my\_catalog.my\_schema.my\_volume";

#### **Is this volume used to create any tables?**

SELECT target table full name FROM system.lineage.table lineage WHERE source type = "PATH" AND target type = "TABLE" AND source path LIKE "%Volumes/my\_catalog/my\_schema/my\_volume%"; **Who has last downloaded this particular file?** SELECT user identity.email, max(event time) as last access FROM system.access.audit WHERE service name LIKE "filesystem" AND action name = "filesGet" AND request params.path LIKE "/Volumes/my\_catalog/my\_schema/my\_volume/data.csv" GROUP BY 1 ORDER BY last access DESC; 25

### Example use cases

- ML on large collections of unstructured data such as image, audio, video, text or PDF files
- Upload and query non-tabular data files for data exploration
- Work with tools w/o native support for Cloud object storage APIs, that expect files in the local file system on cluster machines
- Stage and pre-process raw data files in early stages of ingestion before loading into tables, e.g., using Autoloader or COPY INTO
- Store libraries, certificates, or config files of arbitrary formats, e.g., .whl or .txt, for cluster, notebook-scoped, or job libs
- Share large collections of files with other users within or across workspaces

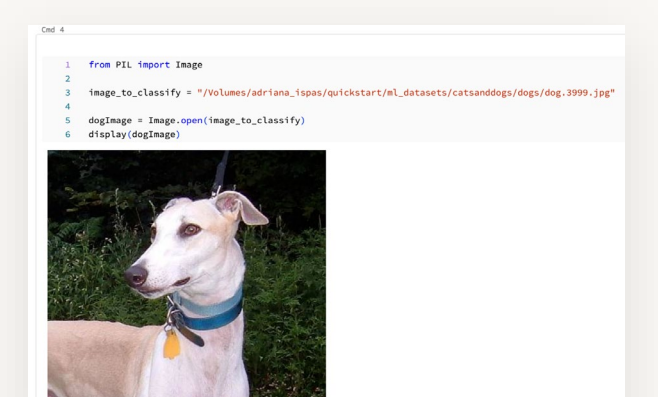

 $k \theta.28$ by adriana isnasūdatabricks com at 88/87/2823, 22:47:11 on adriana isnas!s GBU Clus

... many more.

# Volume Sharing

Delta Sharing protocol for Volumes

Data Provider on Databricks Data Recipient on Databricks

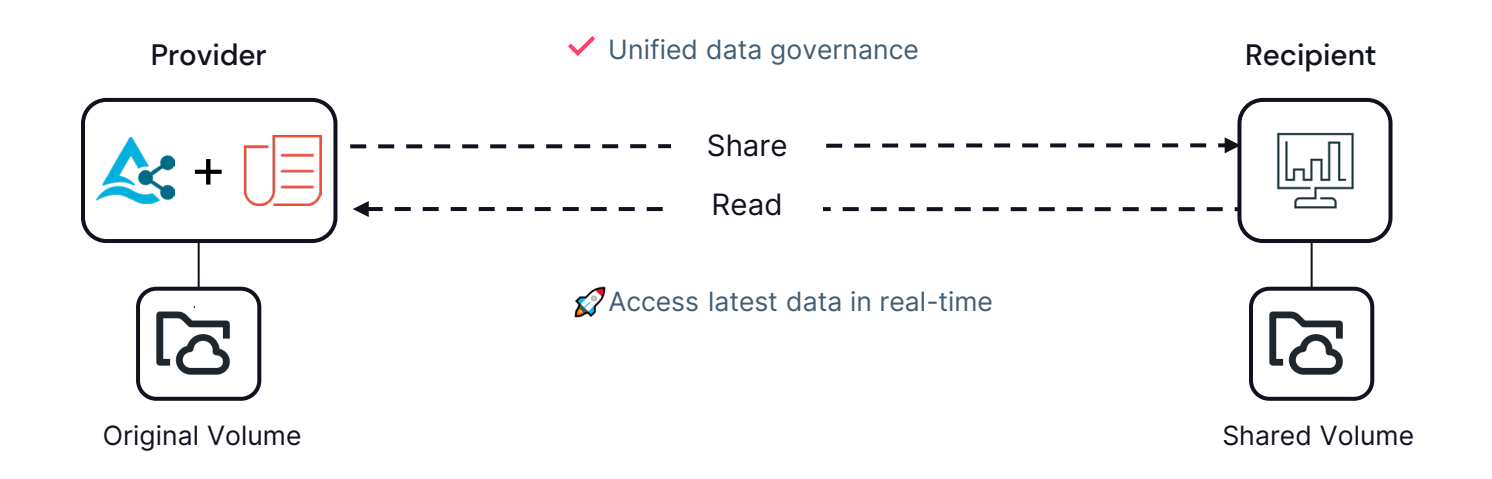